#### **QUEJOSO. JOSE OSCAR VALDES RAMIREZ**

#### **JUICIO DE AMPARO INDIRECTO No.**

## **Asunto. Se presenta demanda de violación de derechos fundamentales por omisiones constitucionales**

## **C. JUEZ DE DISTRITO DE AMPARO EN MATERIA ADMINISTRATIVA EN LA CIUDAD DE MEXICO, DISTRITO FEDERAL, EN TURNO. PRESENTE**.

Doctor en Derecho José Oscar Valdés Ramírez, por propio derecho, Mexicano por nacimiento con título apostillado de Doctor en Derecho numero 64554 certificado bajo la Convention de la Haye du octubre 1961 de conformidad con el artículo 12 de la ley de amparo, autorizado por el sistema computarizado para el registro único de Profesionales del Derecho ante los Tribunales de Circuito y Juzgados de Distrito con el número de registro único 115685, Ante este Órgano Rector de la Constitucionalidad, señalando como domicilio para oír y recibir todo tipo de notificaciones el despacho ubicado en la calle de Leibnitz número treinta y cuatro, interior doscientos uno, en la Colonia Nueva Anzures, Delegación Miguel Hidalgo código postal 11590, en esta Ciudad de México Distrito Federal; autorizando desde este momento, de conformidad con lo establecido por el artículo 12, párrafo segundo, primera parte, de la Ley de Amparo a la Doctora en Derecho Magaly Patricia Moscoso Díaz así como al Maestro en Derecho Gustavo Adolfo Olvera Rodríguez autorizándolos también para los efectos de la segunda parte del segundo párrafo de los artículos 12 y 24 párrafo segundo de la ley reglamentaria de los artículos 103 y 107 de la Constitución Política de los Estados Unidos Mexicanos, solicito se autorice a los profesionistas para que se impongan de los acuerdos que se dicten en el juicio, invocando el circular número 12 /20009 del pleno del Consejo de la Judicatura Federal.

Por lo anteriormente expuesto ante Usted, **C. Juez Rector de la Constitucionalidad** con el debido respeto comparezco para exponer:

**Así mismo ante su Usía invoco, con fundamento en los artículos 103 fracción III inciso b) de la Constitución Política de los Estados** 

**Unidos Mexicanos art. 1 fracción 1, 4, 17, 28, 107 fracción II de la ley reglamentaria de los preceptos constitucionales aludidos, así como lo dispuesto por el artículo 25 de la Convención Americana de derechos humanos (pacto de san José)** CONVENCION AMERICANA SOBRE DERECHOS HUMANOS SUSCRITA EN LA CONFERENCIA ESPECIALIZADA INTERAMERICANA SOBRE DERECHOS HUMANOS (B-32) **Pacto Internacional de Derechos Civiles y Políticos Adoptado y abierto a la firma, ratificación y adhesión por la Asamblea General en su resolución 2200 A (XXI), de 16 de diciembre de 1966** Entrada en vigor: 23 de marzo de 1976, de conformidad con el artículo 49 Lista de los Estados que han ratificado el pacto invocando su artículo **2 del pacto internacional de derechos civiles y políticos demando el amparo y protección de la justicia federal en contra de las autoridades en su carácter de ordenadoras y ejecutoras, pues conculcan derechos humanos fundamentales de la parte lesa hoy quejosa conculcando el** artículo 11 del Pacto Internacional de Derechos Económicos, Sociales y Culturales.

 En conformidad y con el Objeto de dar cumplimiento a lo establecido por el artículo **108 de la Ley de Amparo**, Bajo protesta de decir verdad manifiesto.

## **INTERÉS JURÍDICO**

El Quejoso parte lesa acredita su interés jurídico para impugnar el precepto reclamado pues soy un consumidor y soy un usuario de las estaciones de gasolinas (combustible) como lo acredito con la nota de consumo y con la tarjeta de circulación de mi vehículo asi como con copia de mi identificación

Sirva de fundamento para acreditar el interés jurídico el siguiente criterio:

**No. Registro: 217,651 Jurisprudencia Materia(s): Común Octava Época Instancia: Tribunales Colegiados de Circuito Fuente: Gaceta del Semanario Judicial de la Federación Tomo: 60, Diciembre de 1992 Tesis: I. 1o. A. J/17 Página: 35**

# **INTERES JURIDICO, NOCION DE. PARA LA PROCEDENCIA DEL AMPARO.**

El interés jurídico necesario para poder acudir al juicio de amparo ha sido abundantemente definido por los tribunales federales, especialmente por la Suprema Corte de Justicia de la Nación. Al respecto, se ha sostenido que el interés jurídico puede identificarse con lo que se conoce como derecho subjetivo, es decir, aquel derecho que, derivado de la norma objetiva, se concreta en forma individual en algún objeto determinado otorgándole una facultad o potestad de exigencia oponible a la autoridad. Así tenemos que el acto de autoridad que se reclame tendrá que incidir o relacionarse con la esfera jurídica de algún individuo en lo particular. De esta manera no es suficiente, para acreditar el interés jurídico en el amparo, la existencia de una situación abstracta en beneficio de la colectividad que no otorgue a un particular determinado la facultad de exigir que esa situación abstracta se cumpla. Por ello, tiene interés jurídico sólo aquél a quien la norma jurídica le otorga la facultad de exigencia referida y, por tanto, carece de ese interés cualquier miembro de la sociedad, por el solo hecho de serlo, que pretenda que las leyes se cumplan. Estas características del interés jurídico en el juicio de amparo son conformes con la naturaleza y finalidades de nuestro juicio constitucional. En efecto, conforme dispone el artículo 107, fracciones I y II, de la Constitución Política de los Estados Unidos Mexicanos, el juicio de amparo deberá ser promovido sólo por la parte que resienta el agravio causado por el acto reclamado, para que la sentencia que se dicte sólo la proteja a ella, en cumplimiento del principio conocido como de relatividad o particularidad de la sentencia.

#### **PRIMER TRIBUNAL COLEGIADO EN MATERIA ADMINISTRATIVA DEL PRIMER CIRCUITO.**

**Amparo en revisión 1651/90. Cuauhtémoc Cárdenas Solórzano. 24 de octubre de 1990. Unanimidad de votos. Ponente: Luis María Aguilar Morales. Secretaria: Rosa Elena Rivera Barbosa. Amparo en revisión 471/91-IV. Alfonso González Bacerot. 28 de febrero de 1991. Unanimidad de votos. Ponente: Julio Humberto Hernández Fonseca. Secretario: Arturo Medel García. Amparo en revisión 2481/91. Cereales Industrializados, S. A. de C. V. 18 de octubre de 1991. Unanimidad de votos. Ponente: Luis María Aguilar Morales. Secretaria: Bertila Patrón Castillo.Amparo en revisión 3051/91. Margarita Chávez viuda de Chacón. 24 de enero de 1992. Unanimidad de votos. Ponente: Samuel Hernández Viazcán. Secretario: Hugo Guzmán López. Amparo en revisión 541/92. Manuel de la Torre y Castro. 16 de marzo de 1992. Unanimidad de votos. Ponente: Samuel Hernández Viazcán. Secretario: Hugo Guzmán López.**

**Nota: Esta tesis también aparece en el Apéndice al Semanario Judicial de la Federación 1917-1995, Tomo VI, Materia Común, Segunda Parte, tesis 856, página 564.**

Así mismo el interés jurídico lo acredito con las copias certificadas notariadas que se agregan como anexos a la presente demanda de garantías **CONSTITUCIONALES**,

### **I.- NOMBRE Y DOMICILIO DEL QUEJOSO**

 **JOSE OSCAR VALDES RAMIREZ** señalando como domicilio el ubicado en la calle de Leibniz numero treinta y cuatro, interior doscientos uno, en la Colonia Nueva Anzures, Delegación Miguel Hidalgo, código postal 11590, en esta Ciudad de México Distrito Federal.

## **II.- NOMBRE Y DOMICILIO DEL TERCERO PERJUDICADO**

#### **LA PROCURADURÍA FEDERAL DEL CONSUMIDOR**

**Con domicilio en Avenida Jose María Vasconcelos número 208 Colonia Condesa cp. 06140 delegación Cuauhtémoc en México Distrito Federal** 

## **III.- AUTORIDAD SEÑALADA COMO RESPONSABLE**

#### **SECRETARIA DE ECONOMIA**

**Autoridad cuyo domicilio está ubicado en la calle de Insurgentes Sur 1735, Col. Guadalupe Inn. Delegación Álvaro Obregón México, D.F. C.P. 01020**

## **IV.- ACTO O ACTOS RECLAMADOS U OMISIONES RECLAMADAS**

### **ACTO RECLAMADO**

**DEL C. SECRETARIO DE ECONOMIA**

#### **ACTO RECLAMADO, OMISION**

**RECLAMO LA OMISIÓN DE APLICAR LO DISPUESTO POR EL ARTÍCULO 28 CONSTITUCIONAL PÁRRAFO PRIMERO Y SEGUNDO, DONDE TIENE FACULTADES CONSTITUCIONALES PARA FIJAR PRECIOS, LA** 

**SECRETARÍA DE ECONOMÍA CORRESPONDE EL DESPACHO DE LOS SIGUIENTES ASUNTOS: FORMULAR Y CONDUCIR LAS POLÍTICAS GENERALES DE INDUSTRIA, COMERCIO EXTERIOR, INTERIOR, ABASTO Y PRECIOS DEL PAÍS, ESTO ES LA CONDUCTA OMISIVA DE NO FIJAR LOS PRECIOS DEL COMBUSTIBLE (GASOLINA)**

**FUNDO MI DEMANDA DE DERECHOS FUNDAMENTALES DE CONFORMIDAD A LO ESTABLECIDO POR EL ARTÍCULO 107 FRACCIÓN II LEY DE AMPARO, REGLAMENTARIA DE LOS ARTICULOS 103 Y 107 DE LA CONSTITUCION POLITICA DE LOS ESTADOS UNIDOS MEXICANOS TÍTULO SEGUNDO DE LOS PROCEDIMIENTOS DE AMPARO CAPÍTULO I EL AMPARO INDIRECTO SECCIÓN PRIMERA PROCEDENCIA Y DEMANDA ARTÍCULO 107**

**II. CONTRA ACTOS U OMISIONES QUE PROVENGAN DE AUTORIDADES DISTINTAS DE LOS TRIBUNALES JUDICIALES, ADMINISTRATIVOS O DEL TRABAJO;**

**SE EXPLICA, NUESTRA CARTA MAGNA REFIERE:**

#### **CONSTITUCION POLITICA DE LOS ESTADOS UNIDOS MEXICANOS Título Primero Capítulo I De los Derechos Humanos y sus Garantías (Capítulo cambio de denominación, mediante Decreto publicado en el Diario Oficial de la Federación el 10 de junio de 2011) Artículo 28**

ARTICULO 28. EN LOS ESTADOS UNIDOS MEXICANOS QUEDAN PROHIBIDOS LOS MONOPOLIOS, LAS PRACTICAS MONOPOLICAS, LOS ESTANCOS Y LAS EXENCIONES DE IMPUESTOS EN LOS TERMINOS Y CONDICIONES QUE FIJAN LAS LEYES. EL MISMO TRATAMIENTO SE DARA A LAS PROHIBICIONES A TITULO DE PROTECCION A LA INDUSTRIA.

(REFORMADO MEDIANTE DECRETO PUBLICADO EN EL DIARIO OFICIAL DE LA FEDERACION EL 3 DE FEBRERO DE 1983. MODIFICADO POR LA REIMPRESION DE LA CONSTITUCION, PUBLICADA EN EL DIARIO OFICIAL DE LA FEDERACION EL 6 DE OCTUBRE DE 1986)

EN CONSECUENCIA, LA LEY CASTIGARA SEVERAMENTE, Y LAS AUTORIDADES PERSEGUIRAN CON EFICACIA, TODA CONCENTRACION O ACAPARAMIENTO EN UNA O POCAS MANOS DE ARTICULOS DE CONSUMO NECESARIO Y QUE TENGA POR OBJETO OBTENER L ALZA DE LOS PRECIOS; TODO ACUERDO, PROCEDIMIENTO O COMBINACION DE LOS PRODUCTORES, INDUSTRIALES, COMERCIANTES O EMPRESARIOS DE SERVICIOS, QUE DE CUALQUIER MANERA HAGAN, PARA EVITAR LA LIBRE CONCURRENCIA O LA COMPETENCIA ENTRE SI O PARA OBLIGAR A LOS CONSUMIDORES A PAGAR PRECIOS EXAGERADOS Y, EN GENERAL, TODO LO QUE CONSTITUYA UNA VENTAJA EXCLUSIVA INDEBIDA A FAVOR DE UNA O VARIAS PERSONAS DETERMINADAS Y CON PERJUICIO DEL PUBLICO EN GENERAL O DE ALGUNA CLASE SOCIAL.

(REFORMADO MEDIANTE DECRETO PUBLICADO EN EL DIARIO OFICIAL DE LA FEDERACION EL 11 DE JUNIO DE 2013)

LAS LEYES FIJARAN BASES PARA QUE SE SEÑALEN PRECIOS MAXIMOS A LOS ARTICULOS, MATERIAS O PRODUCTOS QUE SE CONSIDEREN NECESARIOS PARA LA ECONOMIA NACIONAL O EL CONSUMO POPULAR, ASI COMO PARA IMPONER MODALIDADES A LA ORGANIZACION DE LA DISTRIBUCION DE ESOS ARTICULOS,

MATERIAS O PRODUCTOS, A FIN DE EVITAR QUE INTERMEDIACIONES INNECESARIAS O EXCESIVAS PROVOQUEN INSUFICIENCIA EN EL ABASTO, ASI COMO EL ALZA DE PRECIOS. LA LEY PROTEGERA A LOS CONSUMIDORES Y PROPICIARA SU ORGANIZACION PARA EL MEJOR CUIDADO DE SUS INTERESES. (REFORMADO MEDIANTE DECRETO PUBLICADO EN EL DIARIO OFICIAL DE LA FEDERACION EL 3 DE FEBRERO DE 1983)

**PUES COMPETE A LA SECRETARIA DE ECONOMÍA LA APLICACIÓN Y REGULACIÓN DE PRECIOS DE LOS PRODUCTOS BÁSICOS QUE INTEGRAN LO QUE, DENOMINAMOS CANASTA BÁSICA, DICHAS FACULTADES LE FUERON CONFERIDAS A LA SECRETARIA DE ECONOMÍA POR LA LEY ORGÁNICA DE LA ADMINISTRACIÓN PUBLICA, MISMA QUE SE TRASCRIBE PARA SU MEJOR COMPRENSIÓN.**

## **LEY ORGANICA DE LA ADMINISTRACIÓN PÚBLICA FEDERAL**

**Artículo 34.- A la Secretaría de Economía corresponde el despacho de los siguientes asuntos: I.- Formular y conducir las políticas generales de industria, comercio exterior, interior, abasto y precios del país**; con excepción de los precios de bienes y servicios de la Administración Pública Federal;

**II.- Regular, promover y vigilar la comercialización, distribución y consumo de los bienes y servicios; III.- Establecer la Política de industrialización, distribución y consumo de los productos agrícolas, ganaderos, forestales, minerales y pesqueros, en coordinación con las dependencias competentes;** 

**VII.- Establecer la política de precios, y con el auxilio y participación de las autoridades locales, vigilar su estricto cumplimiento, particularmente en lo que se refiere a artículos de consumo y uso popular, y establecer las tarifas para la prestación de aquellos servicios de interés público que considere necesarios**, con la exclusión de los precios y tarifas de los bienes y servicios de la Administración Pública Federal; y definir el uso preferente que deba darse a determinadas mercancías;

**VIII.- Regular, orientar y estimular las medidas de protección al consumidor**; IX.- Participar con las Secretarías de Desarrollo Social, de Agricultura, Ganadería, Desarrollo Rural, Pesca y Alimentación y de Medio Ambiente y Recursos Naturales, en la distribución y comercialización de productos y el abastecimiento de los consumos básicos de la población;

**XI.- Coordinar y dirigir con la colaboración de la Secretaría de Agricultura, Ganadería, Desarrollo Rural, Pesca y Alimentación, el Sistema Nacional para el Abasto, con el fin de asegurar la adecuada distribución y comercialización de productos y el abastecimiento de los consumos básicos de la población;** 

**XIII.- Establecer y vigilar las normas de calidad, pesas y medidas necesarias para la actividad comercial; así como las normas y especificaciones industriales;** 

**XVI.- Impulsar, en coordinación con las dependencias centrales o entidades del sector paraestatal que tengan relación con las actividades específicas de que se trate, la producción de aquellos bienes y servicios que se consideren fundamentales para la regulación de los precios.**

#### **El énfasis es de mi autoría**

Esto es que la Secretaria de Economía ha sido omisa en cumplir la facultad constitucional que le fue conferida, dañando con ello el derecho al consumo y a la defensa de consumidor, con su conducta omisiva conculca derechos fundamentales al dejar de aplicar el precepto constitucional invocado e incluso incurre en responsabilidad que puede ser sujeta de sanciones penales y administrativas, por su conducta omisiva dolosa y temeraria, pues no fija los precios de los combustibles diésel y gasolina.

Asi las cosas al no fijar precios en el combustible y zonificar los precios dejan en estado de indefensión al quejoso, como consumidor y no dan un trato de igualdad por lo que los precios son desproporcionales e inequitativos.

## **V.- PRECEPTOS CONSTITUCIONALES VIOLADOS**

 Se violan en perjuicio del quejoso lo establecido por los artículos **1, 17, 28, 31 Fracción IV de** la **Constitución Política de los Estados Unidos Mexicanos** asi como las leyes secundarias violadas el artículo 253 y 254 del código penal federal, asi como el artículo 8 de la ley federal de competencia económica

## **VI.- BAJO PROTESTA DE DECIR VERDAD**

 Manifiesto ante Usted, que los actos y hechos que se trasmiten enseguida son ciertos y que así me constan y así se asientan en los siguientes:

### **HECHOS**

**1**.Es un Hecho notorio y Publico A partir del 1 de enero del presente año el precio de la gasolina tendrá aumentos de hasta 20% en todo el país. La Secretaría de Hacienda y Crédito Público (SHCP) dio a conocer los precios y el esquema de aumentos que tendrá el combustible durante 2017

Los incrementos de las gasolinas serán de 14.2% en el precio de la Magna; 20.1% para la Premium y de 16.5% para el diésel, con respecto al precio máximo observado en diciembre de 2016.

Con estos ajustes, los precios promedio a nivel nacional del 1 de enero al 3 de febrero de 2017 serán de 15.99 pesos para la gasolina Magna; 17.79 para gasolina Premium y 17.05 para diésel.

Sin embargo, Hacienda recuerda que cada una de las 90 regiones en las que fue dividido el país tendrá sus propios niveles; los precios máximos para cada región están disponibles en la página de la Comisión Reguladora de Energía (www.cre.gob.mx).

Hacienda explicó en un comunicado que el año comenzará con un solo precio máximo durante enero y hasta el 3 de febrero; en las primeras dos semanas de ese mes habrá dos actualizaciones en el precio, y a partir del sábado 18 de febrero los ajustes al precio serán diarios.

#### Fuente: SHCP

Señala que estos cambios en los precios "responden al aumento en los precios internacionales de los combustibles y no implica ninguna modificación o creación de impuestos".

La dependencia explica que los precios de las referencias internacionales para las gasolinas Magna y Premium, y el diésel, se elevaron de manera importante en el último cuatrimestre de 2016.

#### **Diferentes regiones, varios precios (vulnera los principios de igualdad y equidad)**

El gobierno federal dividió el país en 90 regiones (7 en frontera y 83 al interior), correspondientes a las zonas que abastece la infraestructura existente de almacenamiento y reparto de Pemex, detalló Hacienda en un comunicado.

De acuerdo al listado de costos por estados y municipios, **Guerrero, Puebla, Ciudad de México y Jalisco tendrán los precios más altos.**

En Guerrero el precio de la gasolina Magna será de 16.59 pesos; la Premium en 18.36 y el diésel en 17.66. Mientras que en Jalisco la Magna alcanzará los 16.52 peros; la Premium 18.41 y el diésel 17.26.

En Puebla la Magna costará 16.59; la Premium se venderá en 18.36 y el diésel en 17.66. Para la Ciudad de México la Magna estará en 16.33; la Premium en 18.20 y el diésel en 17.07 pesos por litro.

Durante 2017, para continuar con este proceso, los precios máximos se determinarán por región y reflejarán los costos logísticos de Pemex, en los términos aprobados por la Comisión Reguladora de Energía (CRE)", explica la SHCP.

Argumenta la autoridad que los precios máximos serán diferentes entre las distintas regiones del país, reflejando los costos de llevar los combustibles a cada una de ellas. En las siete zonas ubicadas en la frontera con Estados Unidos, el precio máximo se establecerá para limitar la diferencia en precios entre la ciudad mexicana y la ciudad estadounidense ubicada del otro lado de la frontera.

Para obtener los precios máximos regionales se sumaran tres componentes: Los precios de referencia internacional de cada combustible; los costos de transporte, internación, flete y distribución de Pemex y otros conceptos, incluyendo los impuestos aplicables y el margen comercial para las estaciones de servicio.

Esto vulnera y conculca el artículo 31,Constitucional fracción IV, pues se puede observar que para que lo gobernados tengan la obligación de pagar contribuciones para cubrir el gasto público, es necesario que esas contribuciones sean creadas por **LEY** en el sentido formal y material, es decir, que sea el poder legislativo que cree tales contribuciones mediante normas generales, abstractas impersonales, de tal suerte que los impuestos así como elementos referentes al **SUJETO, OBJETO, BASE Y TASA O TARIFA** se deben establecer por medio de leyes, tanto del punto de vista material, como del formal; es decir, por medios de disposiciones de carácter general, abstracta, impersonales y emanadas del poder Legislativo, se invoca la siguiente tesis de jurisprudencia:

**No. Registro: 232,834 Tesis aislada Materia(s): Constitucional, Administrativa Séptima Época Instancia: Pleno Fuente: Semanario Judicial de la Federación Tomo: 80 Primera Parte Tesis: Página: 13 Genealogía: Informe 1975, Primera Parte, Pleno, página 422.**

# **CONGRESO DE LA UNION, FACULTAD IMPOSITIVA DEL. LIMITACIONES. PROPORCIONALIDAD Y EQUIDAD.**

La facultad impositiva del Congreso de la Unión a fin de cubrir el presupuesto de egresos (artículos 65, fracción II, y 73, fracción VII, de la Carta Magna) ha de entenderse sujeta a las limitaciones que la misma Constitución Federal establezca, entre otras, las que se contienen en el artículo 31, fracción IV.

**Amparo en revisión 4543/68. Angel M. Bejarano. 26 de agosto de 1975. Mayoría de catorce votos. Disidentes: Alfonso López Aparicio, Ezequiel Burguete Farrera y Abel Huitrón y A. Ponente: J. Ramón Palacios Vargas. Nota: En el Informe de 1975, la tesis aparece bajo el rubro "FACULTAD IMPOSITIVA DEL CONGRESO DE LA UNION, LIMITACIONES DE LA.".**

**2.-** la Secretaria de Economía raya en la temeridad de la omisión, pues no nada más inaplica el artículo 28 Constitucional si no que va más allá su omisión deja de aplicar el artículo 253 y 254 del código penal federal asi como el artículo 8 de la ley federal de competencia económica mismos que se trascriben para su mejor comprensión.

A mayor claridad su Usía como Órgano Rector de la Constitucionalidad debe analizar que la conducta omisiva de la autoridad responsable no tiene fundamento, pues está obligado Constitucionalmente a fijar precios en los productos de consumo y no lo ha hecho, olímpicamente su omisión raya en la temeridad y en la protección a los monopolios, conculcando un derecho humano y vulnera los derechos fundamentales de la parte lesa y de la población en general, al realizar una conducta omisiva y no aplicar ni cumplir con sus obligaciones constitucionales, nos deja en estado de indefensión a la población en general conculcando un derecho humano y dejándonos en un estado de indefensión

**3**, la oportunidad de la demanda se fundamenta en el artículo 1 de la ley de

amparo fracción 1 **Al ser omisivo en su actuación dolosa la autoridad responsable omite un derecho humano y al tener una conducta omisiva deja de aplicar la constitución y los tratados internacionales por lo que no existe temporalidad para la presentación de la demanda, pues son actos que atentan contra los derechos fundamentales universales (el derecho al consumo)**

Se transcriben los artículos en comento

#### **LEY FEDERAL DE COMPETENCIA ECONÓMICA**

Artículo 8. No constituyen monopolios las asociaciones o sociedades cooperativas de productores para que, en defensa de sus intereses o del interés general, vendan directamente en los mercados extranjeros los productos nacionales o industriales, siempre que:

I. Dichos productos nacionales o industriales sean la principal fuente de riqueza de la región en que se produzcan o no sean artículos de primera necesidad;

II. Sus ventas o distribución no se realicen dentro del territorio nacional;

III. Dichas asociaciones o sociedades cooperativas estén bajo vigilancia o amparo del Gobierno Federal o de los Estados, y estén previamente autorizadas en cada caso para constituirse por la legislatura correspondiente a su domicilio social;

IV. La membresía a dichas asociaciones o sociedades cooperativas sea voluntaria y se permita la libre entrada y salida de sus miembros, y

V. No otorguen o distribuyan permisos o autorizaciones cuya expedición corresponda a dependencias o entidades de la administración pública federal.

ARTICULO 253. SON ACTOS U OMISIONES QUE AFECTAN GRAVEMENTE AL CONSUMO NACIONAL Y SE SANCIONARAN CON PRISION DE TRES A DIEZ AÑOS Y CON DOSCIENTOS A MIL DIAS MULTA, LOS SIGUIENTES: (REFORMADO MEDIANTE DECRETO PUBLICADO EN EL DIARIO OFICIAL DE LA FEDERACION EL 13 DE MAYO DE 1996)

I. LOS RELACIONADOS CON ARTICULOS DE CONSUMO NECESARIO O GENERALIZADO O CON LAS MATERIAS PRIMAS NECESARIAS PARA ELABORARLOS, ASI COMO CON LAS MATERIAS PRIMAS ESENCIALES PARA LA ACTIVIDAD DE LA INDUSTRIA NACIONAL, QUE CONSISTAN EN:

(REFORMADA MEDIANTE DECRETO PUBLICADO EN EL DIARIO OFICIAL DE LA FEDERACION EL 5 DE DICIEMBRE DE 1979)

A). EL ACAPARAMIENTO, OCULTACION O INJUSTIFICADA NEGATIVA PARA SU VENTA, CON EL OBJETO DE OBTENER UN ALZA EN LOS PRECIOS O AFECTAR EL ABASTO A LOS CONSUMIDORES.

B). TODO ACTO O PROCEDIMIENTO QUE EVITE O DIFICULTE, O SE PROPONGA EVITAR O DIFICULTAR LA LIBRE CONCURRENCIA EN LA PRODUCCION O EN EL COMERCIO.

C). LA LIMITACION DE LA PRODUCCION O EL MANEJO QUE SE HAGA DE LA MISMA, CON EL PROPOSITO DE MANTENER LAS MERCANCIAS EN INJUSTO PRECIO.

D). DEROGADO.

(DEROGADO MEDIANTE DECRETO PUBLICADO EN EL DIARIO OFICIAL DE LA FEDERACION EL 10 DE MAYO DE 2011)

E). LA SUSPENSION DE LA PRODUCCION, PROCESAMIENTO, DISTRIBUCION, OFERTA O VENTA DE MERCANCIAS O DE LA PRESTACION DE SERVICIOS, QUE EFECTUEN LOS INDUSTRIALES, COMERCIANTES, PRODUCTORES, EMPRESARIOS O PRESTADORES DE SERVICIOS, CON EL OBJETO DE OBTENER UN ALZA EN LOS PRECIOS O SE AFECTE EL ABASTO DE LOS CONSUMIDORES.

SI SE DEPONE LA CONDUCTA ILICITA DENTRO DE LOS DOS DIAS HABILES SIGUIENTES AL MOMENTO EN QUE LA AUTORIDAD ADMINISTRATIVA COMPETENTE LO REQUIERA, LA SANCION APLICABLE SERA DE SEIS MESES A TRES AÑOS DE PRISION, O DE CIEN A QUINIENTOS DIAS MULTA.

(REFORMADO MEDIANTE DECRETO PUBLICADO EN EL DIARIO OFICIAL DE LA FEDERACION EL 13 DE MAYO DE 1996)

F). LA EXPORTACION, SIN PERMISO DE LA AUTORIDAD COMPETENTE CUANDO ESTE SEA NECESARIO DE ACUERDO CON LAS DISPOSICIONES LEGALES APLICABLES.

G). LA VENTA CON INMODERADO LUCRO, POR LOS PRODUCTORES, DISTRIBUIDORES O COMERCIANTES EN GENERAL. EN LOS CASOS DE QUE EL LUCRO INDEBIDO SEA INFERIOR AL EQUIVALENTE A SESENTA DIAS DEL SALARIO MINIMO GENERAL VIGENTE EN LA REGION Y EN EL MOMENTO DONDE SE CONSUMA EL DELITO, SE SANCIONARA CON PRISION DE DOS A SEIS AÑOS Y DE SESENTA A TRESCIENTOS DIAS MULTA.

(REFORMADO MEDIANTE DECRETO PUBLICADO EN EL DIARIO OFICIAL DE LA FEDERACION EL 13 DE MAYO DE 1996)

H). DISTRAER, PARA USOS DISTINTOS MERCANCIAS QUE HAYAN SIDO SURTIDAS PARA UN FIN DETERMINADO, POR UNA ENTIDAD PUBLICA O POR SUS DISTRIBUIDORES, CUANDO EL PRECIO A QUE SE HUBIESE ENTREGADO LA MERCANCIA SEA INFERIOR AL QUE TENGA SI SE DESTINA A OTROS USOS.

I). IMPEDIR O TRATAR DE IMPEDIR LA GENERACION, CONDUCCION, TRANSFORMACION, DISTRIBUCION O VENTA DE ENERGIA ELECTRICA DE SERVICIO PUBLICO. (ADICIONADO MEDIANTE DECRETO PUBLICADO EN EL DIARIO OFICIAL

DE LA FEDERACION EL 13 DE MAYO DE 1996)

J). INTERRUMPIR O INTERFERIR INTENCIONALMENTE LA PRODUCCION, O EL SERVICIO DE ALMACENAMIENTO O DISTRIBUCION DE GAS NATURAL, ARTIFICIAL O LICUADO DE PETROLEO. (ADICIONADO MEDIANTE DECRETO PUBLICADO EN EL DIARIO OFICIAL

DE LA FEDERACION EL 17 DE MAYO DE 1999)

II. ENVASAR O EMPACAR LAS MERCANCIAS DESTINADAS PARA LA VENTA, EN CANTIDAD INFERIOR A LA INDICADA COMO CONTENIDO NETO Y FUERA DE LA RESPECTIVA TOLERANCIA O SIN INDICAR EN LOS ENVASES O EMPAQUES EL PRECIO MAXIMO OFICIAL DE VENTA AL PUBLICO, CUANDO SE TENGA LA OBLIGACION DE HACERLO.

(REFORMADA MEDIANTE DECRETO PUBLICADO EN EL DIARIO OFICIAL DE LA FEDERACION EL 5 DE DICIEMBRE DE 1979)

III. ENTREGAR DOLOSA Y REPETIDAMENTE, CUANDO LA MEDICION SE HAGA EN EL MOMENTO DE LA TRANSACCION, MERCANCIAS EN CANTIDADES MENORES A LAS CONVENIDAS.

(REFORMADA MEDIANTE DECRETO PUBLICADO EN EL DIARIO OFICIAL DE LA FEDERACION EL 5 DE DICIEMBRE DE 1979)

IV. ALTERAR O REDUCIR POR CUALQUIER MEDIO LAS PROPIEDADES QUE LAS MERCANCIAS O PRODUCTOS DEBIERAN TENER. (REFORMADA MEDIANTE DECRETO PUBLICADO EN EL DIARIO OFICIAL DE LA FEDERACION EL 5 DE DICIEMBRE DE 1979)

V. REVENDER A UN ORGANISMO PUBLICO, A PRECIOS MINIMOS DE GARANTIA O A LOS AUTORIZADOS POR LA SECRETARIA DE ECONOMIA, PRODUCTOS AGROPECUARIOS, MARITIMOS, FLUVIALES Y LACUSTRES ADQUIRIDOS A UN PRECIO MENOR. SE APLICARA LA MISMA SANCION AL EMPLEADO O FUNCIONARIO DEL ORGANISMO PUBLICO QUE LOS COMPRE A SABIENDAS DE ESA SITUACION O PROPICIE QUE EL PRODUCTOR SE VEA OBLIGADO A VENDER A PRECIOS MAS BAJOS A TERCERAS PERSONAS.

(REFORMADA MEDIANTE DECRETO PUBLICADO EN EL DIARIO OFICIAL DE LA FEDERACION EL 9 DE ABRIL DE 2012)

EN CUALQUIERA DE LOS CASOS SEÑALADOS EN LAS FRACCIONES ANTERIORES, EL JUEZ PODRA ORDENAR, ADEMAS, LA SUSPENSION HASTA POR UN AÑO O LA DISOLUCION DE LA EMPRESA DE LA QUE EL DELINCUENTE SEA MIEMBRO O REPRESENTANTE, SI CONCURREN LAS CIRCUNSTANCIAS MENCIONADAS EN EL ARTICULO 11 DE ESTE CODIGO.

(REFORMADO MEDIANTE DECRETO PUBLICADO EN EL DIARIO OFICIAL DE LA FEDERACION EL 5 DE DICIEMBRE DE 1979)

EN LOS CASOS DE LOS INCISOS A), F) Y H), DE LA FRACCION I Y DE LA IV DE ESTE ARTICULO, LA AUTORIDAD QUE TENGA CONOCIMIENTO DE LOS HECHOS PROCEDERA DE INMEDIATO A DEPOSITAR LOS ARTICULOS DE CONSUMO NECESARIO O GENERALIZADO, LAS MATERIAS PRIMAS PARA ELABORARLOS O LAS MATERIAS PRIMAS ESENCIALES PARA LA ACTIVIDAD INDUSTRIAL NACIONAL. EL DEPOSITO SE EFECTUARA EN UN ALMACEN GENERAL DE DEPOSITO QUE SEA ORGANIZACION NACIONAL AUXILIAR DE CREDITO Y LOS BIENES SERAN GENERICAMENTE DESIGNADOS, EN LOS TERMINOS DEL ARTICULO 281 DE LA LEY GENERAL DE TITULOS Y OPERACIONES DE CREDITO; CUANDO SE TRATE DE BIENES CUYA ESPECIAL NATURALEZA NO PERMITA EL DEPOSITO GENERICO, SE CONSTITUIRA EL ESPECIFICO, SEÑALANDO ASIMISMO, EL PLAZO Y CONDICIONES EN QUE HABRA DE PROCEDERSE A SU VENTA O DESTRUCCION CONFORME A LO QUE ESTABLECE EL ARTICULO 282 DE LA MISMA LEY. EL CERTIFICADO DE DEPOSITO QUE SE EXPIDA TENDRA EL CARACTER DE NO NEGOCIABLE Y SERA REMITIDO AL MINISTERIO PUBLICO O, EN SU CASO, AL JUEZ QUE CONOZCA DEL PROCESO, PARA LOS EFECTOS QUE PROCEDAN.

(REFORMADO MEDIANTE DECRETO PUBLICADO EN EL DIARIO OFICIAL DE LA FEDERACION EL 5 DE DICIEMBRE DE 1979)

LO DISPUESTO EN ESTE ARTICULO SE APLICARA SIN PERJUICIO DE LAS MEDIDAS Y SANCIONES ADMINISTRATIVAS QUE ESTABLEZCAN LAS LEYES CORRESPONDIENTES.

(REFORMADO MEDIANTE DECRETO PUBLICADO EN EL DIARIO OFICIAL DE LA FEDERACION EL 5 DE DICIEMBRE DE 1979)

## **CODIGO PENAL FEDERAL (ANTES: CODIGO PENAL PARA EL DISTRITO FEDERAL EN MATERIA DE FUERO COMUN, Y PARA TODA LA REPUBLICA EN MATERIA DE FUERO FEDERAL)**

**Libro Segundo** 

**Título Decimocuarto Delitos Contra la Economía Pública (Reubicado, antes Título Decimoquinto, mediante Decreto publicado en el Diario Oficial de la Federación el 29 de julio de 1970)** 

**Capítulo I Delitos Contra el Consumo y la Riqueza Nacionales (Reformada la denominación mediante Decreto publicado en el Diario Oficial de la Federación el de enero de 1955)** 

#### **Artículo 254**

ARTICULO 254. SE APLICARÁN IGUALMENTE LAS SANCIONES DEL ARTICULO 253:

(REFORMADO MEDIANTE DECRETO PUBLICADO EN EL DIARIO OFICIAL DE LA FEDERACION EL 30 DE DICIEMBRE DE 1980)

I. POR DESTRUCCION INDEBIDA DE MATERIAS PRIMAS, PRODUCTOS AGRICOLAS O INDUSTRIALES O MEDIOS DE PRODUCCION, QUE SE HAGA CON PERJUICIO DEL CONSUMO NACIONAL;

(REFORMADA MEDIANTE DECRETO PUBLICADO EN EL DIARIO OFICIAL DE LA FEDERACION EL 13 DE DICIEMBRE DE 1996)

II. CUANDO SE OCASIONE LA DIFUSION DE UNA ENFERMEDAD DE LAS PLANTAS O DE LOS ANIMALES CON PELIGRO DE LA ECONOMIA RURAL; (REFORMADA MEDIANTE DECRETO PUBLICADO EN EL DIARIO OFICIAL DE LA FEDERACION EL 13 DE DICIEMBRE DE 1996)

III. CUANDO SE PUBLIQUEN NOTICIAS FALSAS, EXAGERADAS O TENDENCIOSAS O POR CUALQUIER OTRO MEDIO INDEBIDO SE PRODUZCAN TRASTORNOS EN EL MERCADO INTERIOR, YA SEA TRATANDOSE DE MERCANCIAS, DE MONEDAS O TITULOS Y EFECTOS DE COMERCIO;

IV. AL QUE DOLOSAMENTE, EN OPERACIONES MERCANTILES EXPORTE MERCANCIAS NACIONALES DE CALIDAD INFERIOR, O EN MENOR CANTIDAD DE LO CONVENIDO;

(ADICIONADA MEDIANTE DECRETO PUBLICADO EN EL DIARIO OFICIAL DE LA FEDERACION EL 5 DE ENERO DE 1955)

V. AL QUE DOLOSAMENTE ADQUIERA, POSEA O TRAFIQUE CON SEMILLAS, FERTILIZANTES, PLAGUICIDAS, IMPLEMENTOS Y OTROS MATERIALES DESTINADOS A LA PRODUCCION AGROPECUARIA QUE SE HAYAN ENTREGADO A LOS PRODUCTORES POR ALGUNA ENTIDAD O DEPENDENCIA PUBLICA A PRECIO SUBSIDIADO.

(ADICIONADA MEDIANTE DECRETO PUBLICADO EN EL DIARIO OFICIAL DE LA FEDERACION EL 30 DE DICIEMBRE DE 1980)

EN LOS DISTRITOS DE RIEGO, EL AGUA DE RIEGO SERA CONSIDERADA COMO MATERIAL A PRECIO SUBSIDIADO.

SI EL QUE ENTREGUE LOS INSUMOS REFERIDOS, FUERE EL PRODUCTOR QUE LOS RECIBIO DE LAS INSTITUCIONES OFICIALES, SE LE APLICARA UNA PENA DE 3 DIAS A 3 AÑOS DE PRISION;

VI. A LOS FUNCIONARIOS O EMPLEADOS DE CUALQUIERA ENTIDAD O DEPENDENCIA PUBLICA QUE ENTREGUEN ESTOS INSUMOS A QUIENES NO TENGAN DERECHO A RECIBIRLOS; O QUE INDEBIDAMENTE NIEGUEN O RETARDEN LA ENTREGA A QUIENES TIENEN DERECHO A RECIBIRLOS, SE HARAN ACREEDORES A LAS SANCIONES DEL ARTICULO 253;

(ADICIONADA MEDIANTE DECRETO PUBLICADO EN EL DIARIO OFICIAL DE LA FEDERACION EL 30 DE DICIEMBRE DE 1980)

VII. AL QUE SIN DERECHO Y SIN CONSENTIMIENTO DE LA PERSONA QUE LEGALMENTE PUEDA AUTORIZARLO, SUSTRAIGA O APROVECHE HIDROCARBUROS O SUS DERIVADOS, DE LOS EQUIPOS O INSTALACIONES DE LA INDUSTRIA PETROLERA A QUE SE REFIERE LA LEY REGLAMENTARIA DEL ARTICULO 27 CONSTITUCIONAL EN EL RAMO DEL PETROLEO, DISTINTOS A LOS PREVISTOS EN LA FRACCION IV DEL ARTICULO 368 QUATER DE ESTE CODIGO, CUALQUIERA QUE SEA SU ESTADO FISICO; O REALICE CUALQUIER SUSTRACCION O ALTERACION DE DICHOS EQUIPOS O INSTALACIONES. (REFORMADA MEDIANTE DECRETO PUBLICADO EN EL DIARIO OFICIAL DE LA

LA SANCION QUE CORRESPONDA SE AUMENTARA EN UNA MITAD CUANDO SE REALICE EN LOS DUCTOS O SUS INSTALACIONES AFECTOS A LA INDUSTRIA PETROLERA O CUANDO EL RESPONSABLE SEA O HAYA SIDO TRABAJADOR O SERVIDOR PUBLICO DE DICHA INDUSTRIA.

FEDERACION EL 24 DE OCTUBRE DE 2011)

VIII. A QUIEN DE MANERA DOLOSA ALTERE LOS INSTRUMENTOS DE MEDICION UTILIZADOS PARA ENAJENAR O SUMINISTRAR HIDROCARBUROS REFINADOS, PROCESADOS O SUS DERIVADOS. EN ESTE CASO LA SANCION QUE CORRESPONDA SE AUMENTARA HASTA EN UNA MITAD CUANDO EL RESPONSABLE SEA O HAYA SIDO TRABAJADOR O SERVIDOR PUBLICO DE LA INDUSTRIA PETROLERA, Y

(ADICIONADA MEDIANTE DECRETO PUBLICADO EN EL DIARIO OFICIAL DE LA FEDERACION EL 24 DE OCTUBRE DE 2011)

IX. AL QUE SIN DERECHO REALICE CUALQUIER SUSTRACCION O ALTERACION DE EQUIPOS O INSTALACIONES DEL SERVICIO PUBLICO DE ENERGIA ELECTRICA. (REFORMADA MEDIANTE DECRETO PUBLICADO EN EL DIARIO OFICIAL DE LA FEDERACION EL 24 DE OCTUBRE DE 2011)

LAS PENAS QUE CORRESPONDAN POR LOS DELITOS PREVISTOS EN ESTE ARTICULO, SE AUMENTARAN EN UNA MITAD MAS PARA EL TRABAJADOR O SERVIDOR PUBLICO QUE, CON MOTIVO DE SU TRABAJO, SUMINISTRE INFORMACION DE LAS INSTALACIONES, DEL EQUIPO O DE LA OPERACION DE LA INDUSTRIA QUE RESULTE UTIL O PUEDA AUXILIAR A LA COMISION DE LOS DELITOS DE REFERENCIA.

Al cometer actos omisivos la autoridad responsable causa a la parte lesa actos que son de imposible reparación.

**ACTOS DE IMPOSIBLE REPARACIÓN PARA EFECTOS DE LA PROCEDENCIA DEL AMPARO INDIRECTO. EL ARTÍCULO 107, FRACCIÓN V, DE LA LEY DE LA MATERIA, AL DISPONER QUE SON LOS QUE AFECTAN MATERIALMENTE DERECHOS SUSTANTIVOS, NO CONTRAVIENE LOS ARTÍCULOS 103 Y 107 DE LA CONSTITUCIÓN FEDERAL (LEGISLACIÓN VIGENTE A PARTIR DEL 3 DE ABRIL DE 2013).**

El referido numeral de la Ley de Amparo, vigente a partir del 3 de abril de 2013, no se contrapone con el contenido de los mandatos establecidos en los artículos 103 y 107 de la Constitución Política de los Estados Unidos Mexicanos sino que, en todo caso, los reglamenta, ya que fija lo que debe entenderse por actos de imposible reparación para efectos de la procedencia del amparo indirecto y, al efecto, dispone que se trata de los que afectan materialmente derechos sustantivos tutelados en la Norma Fundamental y en los tratados internacionales de los que el Estado Mexicano sea parte. De ahí que si la Ley de Amparo es el ordenamiento reglamentario de los citados artículos constitucionales, se concluye que dicha legislación cumple con su finalidad y es congruente con la Constitución, en la medida en que regula el contenido y alcance de los conceptos previstos en ésta, sin que ello se traduzca en imponer limitantes al acceso a la administración de justicia.

**PRIMER TRIBUNAL COLEGIADO EN MATERIA DE TRABAJO DEL CUARTO CIRCUITO.Queja 46/2013. Myriam Silva Cantú. 24 de octubre de 2013. Unanimidad de votos. Ponente: José de Jesús Ortega de la Peña. Secretario: Julián Martínez Zarzoza.**

## **VII.- CONTENIDO DE LA ESENCIA DE LAS VIOLACIONES A LOS PRECEPTOS CONSTITUCIONALES**

# **CONCEPTOS DE VIOLACIÓN. ARTICULOS 1, 17, 28, 31 Fracción IV de** la **Constitución Política de los Estados Unidos Mexicanos**

#### **CONSTITUCION POLITICA DE LOS ESTADOS UNIDOS MEXICANOS**

#### **Título Primero**

**Capítulo I De los Derechos Humanos y sus Garantías (Capítulo cambio de denominación, mediante Decreto publicado en el Diario Oficial de la Federación el 10 de junio de 2011)** 

### **Artículo 1**

Artículo 1. en los Estados Unidos Mexicanos todas las personas gozaran de los derechos humanos reconocidos en esta constitución y en los tratados internacionales de los que el estado mexicano sea parte, así como de las garantías para su protección, cuyo ejercicio no podrá restringirse ni suspenderse, salvo en los casos y bajo las condiciones que esta constitución establece.

## **(Reformado mediante decreto publicado en el diario oficial de la federación el 10 de junio de 2011)**

Las normas relativas a los derechos humanos se interpretarán de conformidad con esta Constitución y con los tratados internacionales de la materia favoreciendo en todo tiempo a las personas la protección más amplia.

# **(adicionado mediante decreto publicado en el diario oficial de la federación el 10 de junio de 2011)**

Todas las autoridades, en el ámbito de sus competencias, tienen la obligación de promover, respetar, proteger y garantizar los derechos humanos de conformidad con los principios de universalidad, interdependencia, indivisibilidad y progresividad. En consecuencia, el estado deberá prevenir, investigar, sancionar y reparar las violaciones a los derechos humanos, en los términos que establezca la ley. **(Adicionado mediante decreto publicado en el diario oficial de la federación el 10 de junio de 2011)** 

Está prohibida la esclavitud en los estados unidos mexicanos. Los esclavos del extranjero que entren al territorio nacional alcanzaran, por este solo hecho, su libertad y la protección de las leyes.

## **(Adicionado mediante decreto publicado en el diario oficial de la federación el 14 de agosto de 2001)**

Queda prohibida toda discriminación motivada por origen étnico o nacional, el género, la edad, las discapacidades, la condición social, las condiciones de salud, la

religión, las opiniones, las preferencias sexuales, el estado civil o cualquier otra que atente contra la dignidad humana y tenga por objeto anular o menoscabar los derechos y libertades de las personas.

**(Reformado mediante decreto publicado en el diario oficial de la federación el 10 de junio de 2011)** 

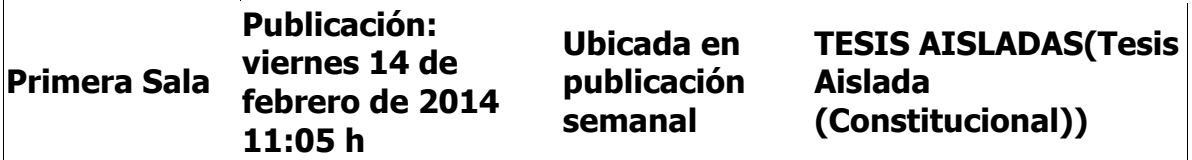

# **DERECHO HUMANO A LA IGUALDAD JURÍDICA. SU ÁMBITO MATERIAL DE VALIDEZ A PARTIR DE LA REFORMA CONSTITUCIONAL PUBLICADA EN EL DIARIO OFICIAL DE LA FEDERACIÓN EL 10 DE JUNIO DE 2011.**

El artículo 1o. de la Constitución Política de los Estados Unidos Mexicanos, reformado mediante decreto publicado en el citado diario, al establecer que todas las personas gozarán de los derechos humanos reconocidos en el propio texto constitucional y en los tratados internacionales de los que el Estado Mexicano sea parte, modificó sustancialmente el contenido de los derechos protegidos constitucionalmente, incluido el de igualdad, el cual es un principio adjetivo que se predica siempre de algo y que, por tanto, se define y actualiza progresivamente a través del tiempo y a la luz de una multiplicidad de factores sociales, culturales, económicos, políticos, entre otros. Consecuentemente, si bien es cierto que el concepto jurídico de igualdad desde un punto de vista abstracto se encontraba presente desde antes de dicha reforma constitucional, también lo es que sus condiciones de aplicación y supuestos de protección se han ampliado significativamente con el contenido de los tratados internacionales; un ejemplo de ello lo constituye la Convención sobre la Eliminación de todas las Formas de Discriminación contra la Mujer, que establece criterios específicos para verificar si existe o no discriminación, los cuales complementan materialmente a los preceptos constitucionales. De ahí que, a partir de la citada reforma, cuando se alegue una violación al principio de igualdad jurídica, el juzgador no puede desdeñar el texto de los tratados internacionales que hacen referencia a la igualdad y a la prohibición de discriminación, sino que debe efectuar el escrutinio de constitucionalidad correspondiente teniendo como ámbito material de validez a la Constitución y a los diferentes tratados ratificados por México, máxime cuando ese

análisis ha sido solicitado por el quejoso.

#### **PRIMERA SALA**

**Amparo directo en revisión 1464/2013. Blanca Esthela Díaz Martínez. 13 de noviembre de 2013. Cinco votos de los Ministros Arturo Zaldívar Lelo de Larrea, José Ramón Cossío Díaz, Alfredo Gutiérrez Ortiz Mena, Olga Sánchez Cordero de García Villegas y Jorge Mario Pardo Rebolledo. Ponente: Alfredo Gutiérrez Ortiz Mena. Secretario: Miguel Antonio Núñez Valadez.**

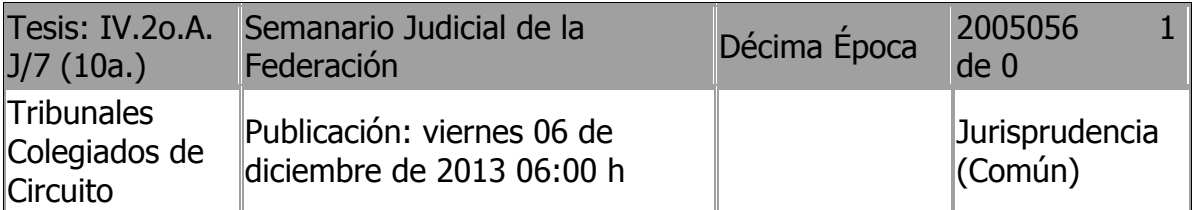

**CONTROL DE CONVENCIONALIDAD. ES UNA OBLIGACIÓN INELUDIBLE DE LA AUTORIDAD JURISDICCIONAL EJERCERLO, AUN DE OFICIO, CUYO INCUMPLIMIENTO VULNERA EL MANDATO CONSTITUCIONAL DE PROTEGER Y GARANTIZAR LOS DERECHOS HUMANOS Y COMPROMETE LA RESPONSABILIDAD INTERNACIONAL DEL ESTADO MEXICANO EN SU CONJUNTO.**

Los artículos 1o. y 133 de la Constitución Política de los Estados Unidos Mexicanos establecen el deber de toda autoridad de proteger y garantizar los derechos humanos reconocidos en la Norma Suprema y en los tratados internacionales de los que el país es parte y, en cuanto a los Jueces, el deber de arreglarse a la Constitución a pesar de leyes o disposiciones en contrario, a partir de lo cual, se reconoce que a cargo de las autoridades jurisdiccionales obra la obligación de ejercer de oficio o a petición de parte, un control de convencionalidad en materia de derechos humanos, el cual deberá adecuarse al modelo de control de constitucionalidad existente en el ordenamiento interno, conforme a los parámetros delineados por la Suprema Corte de Justicia de la Nación en las tesis P. LXVII/2011 (9a.), P. LXVIII/2011 (9a.) y P. LXIX/2011 (9a.). Por su parte, la Corte Interamericana de Derechos Humanos ha sostenido, en relación con el deber de los Estados firmantes de la Convención Americana sobre Derechos Humanos, de respetar bienes jurídicos y libertades reconocidos en ella; que la acción u omisión de cualquier autoridad pública, independientemente de su jerarquía, que implique un incumplimiento de ese deber, constituye un hecho imputable al Estado en su conjunto, que compromete su responsabilidad en los términos previstos por la propia convención (caso Tribunal **Constitucional** vs. Perú. Fondo, reparaciones y costas. Sentencia de 31 de enero de 2001. Serie C, No. 71, y caso Bámaca

Velásquez vs. Guatemala. Fondo. Sentencia de 25 de noviembre de 2000. Serie C, No. 70). Asimismo, que la responsabilidad estatal puede surgir cuando un órgano o funcionario del Estado o de una institución de carácter público afecte indebidamente, por acción u omisión, algunos de los bienes jurídicos protegidos por dicho instrumento internacional (caso Albán Cornejo y otros vs. Ecuador. Fondo, reparaciones y costas. Sentencia de 22 de noviembre de 2007. Serie C, No. 171), y que cuando un Estado ha ratificado un tratado internacional como el mencionado, sus Jueces, como parte del aparato del Estado, también están sometidos a él, lo que les obliga a velar por que los efectos de sus disposiciones no se vean mermadas por la aplicación de leyes contrarias a su objeto y fin, las cuales, desde un inicio, carecen de efectos jurídicos [caso Almonacid Arellano y otros vs. Chile. Excepciones preliminares, fondo, reparaciones y costas. Sentencia de 26 de septiembre de 2006. Serie C, No. 154, y caso Trabajadores Cesados del Congreso (Aguado Alfaro y otros) vs. Perú. Excepciones preliminares, fondo, reparaciones y costas. Sentencia de 24 de noviembre de 2006. Serie C, No. 158]. Partiendo de lo anterior, como el Estado Mexicano firmó la Convención Americana sobre Derechos Humanos, aprobada por el Senado de la República el 18 de diciembre de 1980, publicada en el Diario Oficial de la Federación el 7 de mayo de 1981, y por virtud de su **artículo** 1, numeral 1, en términos de los mencionados artículos 1o. y 133 constitucionales, obra a cargo de toda autoridad jurisdiccional nacional, con independencia de su fuero o jerarquía, la obligación de respetar los derechos y libertades reconocidos en el referido pacto, así como el deber de garantizar su libre y pleno ejercicio a favor de toda persona sin distinción por motivo de raza, color, sexo, idioma, religión, opiniones políticas o de cualquier otra índole, origen nacional o social, posición económica, nacimiento o cualquier otra condición social, mientras que conforme a su **artículo** 33, los actos de esas autoridades, como partes del Estado Mexicano, están sometidos a la competencia tanto de la Comisión como de la Corte Interamericana de Derechos Humanos, en lo relativo al cumplimiento de dicha obligación. De ahí que el deber de ejercer, aun de oficio, el control de constitucionalidad y convencionalidad de los actos de que una autoridad tenga conocimiento en el ámbito de sus competencias y facultades, debe asumirse con puntualidad, responsabilidad y eficacia, y no evadirse, menos aún en casos en que expresamente un gobernado solicita su ejercicio, pues soslayarlo refleja gravemente el incumplimiento de la primera obligación impuesta por el orden **constitucional** interno a todas las autoridades, que a su vez supone el respeto de todos los derechos reconocidos a las personas en la Constitución y en la Convención y dicho incumplimiento compromete la responsabilidad internacional del Estado Mexicano en su conjunto, acorde con el principio básico relativo, recogido en el derecho internacional de los derechos humanos, en el sentido de que todo Estado es internacionalmente responsable por actos u omisiones de cualquiera de sus poderes u órganos en violación de los derechos internacionalmente consagrados.

#### **SEGUNDO TRIBUNAL COLEGIADO EN MATERIA ADMINISTRATIVA DEL CUARTO CIRCUITO.**

**Amparo directo 436/2012. Gabriela Salazar González. 16 de mayo de 2013. Unanimidad de votos. Ponente: José Carlos Rodríguez Navarro. Secretario: Eucario Adame Pérez.** 

**Amparo directo 166/2013. Comercializadora Cantú, S.A. de C.V. 27 de junio de 2013. Unanimidad de votos. Ponente: José Carlos Rodríguez Navarro. Secretario: Miguel Ángel Luna Gracia.** 

**Amparo directo 160/2013. Arcos Sercal Inmobiliaria, S. de R.L. de C.V. 15 de agosto de 2013. Unanimidad de votos. Ponente: Hugo Alejandro Bermúdez Manrique. Secretario: Jesús Alejandro Jiménez Álvarez.** 

**Amparo directo 225/2013. 15 de agosto de 2013. Unanimidad de votos. Ponente: José Carlos Rodríguez Navarro. Secretaria: Griselda Tejada Vielma.** 

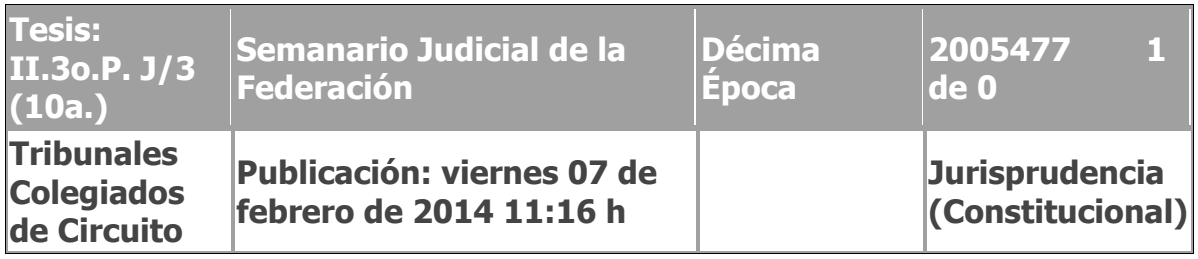

# **PRINCIPIO PRO HOMINE O PRO PERSONA. SI EN UN CASO CONCRETO NO SE ACTUALIZA LA ANTINOMIA DE DOS NORMAS QUE TUTELAN DERECHOS HUMANOS PARA QUE EL JUZGADOR INTERPRETE CUÁL ES LA QUE RESULTA DE MAYOR BENEFICIO PARA LA PERSONA, AQUÉL NO ES EL IDÓNEO PARA RESOLVERLO.**

La Corte Interamericana de Derechos Humanos, al explicar el alcance de este **principio**, en relación con las restricciones de los derechos humanos, expresó que "entre varias opciones para alcanzar ese objetivo debe escogerse aquella que restrinja en menor escala el derecho protegido". Así, cuando esa regla se manifiesta mediante la preferencia interpretativa extensiva, implica que ante diferentes interpretaciones de un dispositivo legal, debe optarse por aquella que conduzca a una mejor y más amplia protección de los derechos fundamentales, descartando así las que restrinjan o limiten su ejercicio. Bajo este contexto, resulta improcedente que, a la luz del **principio pro homine** o **pro** persona, pretendan enfrentarse normas de naturaleza y finalidad distintas, sobre todo, si no tutelan derechos humanos (regulan cuestiones procesales), pues su contenido no conlleva oposición alguna en materia de derechos fundamentales, de modo que el juzgador pudiera interpretar cuál es la que resulta de mayor beneficio para la persona; de ahí que si entre esas dos normas no se actualiza la antinomia sobre dicha materia, el citado **principio** no es el idóneo para resolver el caso concreto.

**Amparo directo 199/2013. Graciela Haro Prieto. 15 de agosto de 2013. Unanimidad de votos. Ponente: José Carlos Rodríguez Navarro. Secretario: Miguel Ángel Luna Gracia.** 

**TERCER TRIBUNAL COLEGIADO EN MATERIA PENAL DEL SEGUNDO CIRCUITO.**

**Amparo en revisión 35/2012. 3 de agosto de 2012. Unanimidad de votos. Ponente: José Valle Hernández. Secretaria: Gabriela Bravo Hernández.** 

**Amparo directo 3/2013. 7 de marzo de 2013. Unanimidad de votos. Ponente: Selina Haidé Avante Juárez. Secretario: Marco Antonio Fuerte Tapia.** 

**Amparo directo 17/2013. 22 de marzo de 2013. Unanimidad de votos. Ponente: Selina Haidé Avante Juárez. Secretario: Marco Antonio Fuerte Tapia.** 

**Amparo en revisión 68/2013. 30 de mayo de 2013. Unanimidad de votos. Ponente: José Merced Pérez Rodríguez. Secretaria: Miriam Castro Salazar.** 

**Amparo directo 121/2013. 19 de septiembre de 2013. Unanimidad de votos. Ponente: María del Pilar Vargas Codina, secretaria de tribunal autorizada para desempeñar las funciones de Magistrada con fundamento en el artículo 81, fracción XXII, de la Ley Orgánica del Poder Judicial de la Federación, en relación con el diverso 42, fracción V, del Acuerdo General del Consejo de la Judicatura Federal, que reglamenta la organización y funcionamiento del propio Consejo. Secretario: Israel Jacob Soto Alcántara.**

Se viola en mi perjuicio la garantía de acceso real a la justicia y tutela judicial efectiva consagrada en el artículo 17, de la Constitución Política de los Estados Unidos Mexicanos, en virtud de que el Secretario de Economía omite aplicar el artículo 4 y 28, del Pacto Federal.

#### **Legislación Federal** (Vigente al 9 diciembre de 2015) **CONSTITUCION POLITICA DE LOS ESTADOS UNIDOS MEXICANOS Título Primero Capítulo I De los Derechos Humanos y sus Garantías (Capítulo cambio de denominación, mediante Decreto publicado en el Diario Oficial de la Federación el 10 de junio de 2011) Artículo 17**

ARTICULO 17. NINGUNA PERSONA PODRA HACERSE JUSTICIA POR SI MISMA, NI EJERCER VIOLENCIA PARA RECLAMAR SU DERECHO.

TODA PERSONA TIENE DERECHO A QUE SE LE ADMINISTRE JUSTICIA POR TRIBUNALES QUE ESTARAN EXPEDITOS PARA IMPARTIRLA EN LOS PLAZOS Y TERMINOS QUE FIJEN LAS LEYES, EMITIENDO SUS RESOLUCIONES DE MANERA PRONTA, COMPLETA E IMPARCIAL. SU SERVICIO SERA GRATUITO, QUEDANDO, EN CONSECUENCIA, PROHIBIDAS LAS COSTAS JUDICIALES.

EL CONGRESO DE LA UNION EXPEDIRA LAS LEYES QUE REGULEN LAS ACCIONES COLECTIVAS. TALES LEYES DETERMINARAN LAS MATERIAS DE APLICACION, LOS PROCEDIMIENTOS JUDICIALES Y LOS MECANISMOS DE REPARACION DEL DANO. LOS JUECES FEDERALES CONOCERAN DE FORMA EXCLUSIVA SOBRE ESTOS PROCEDIMIENTOS Y MECANISMOS.

(ADICIONADO MEDIANTE DECRETO PUBLICADO EN EL DIARIO OFICIAL DE LA FEDERACION EL 29 DE JULIO DE 2008)

LAS LEYES PREVERAN MECANISMOS ALTERNATIVOS DE SOLUCION DE CONTROVERSIAS. EN LA MATERIA PENAL REGULARAN SU APLICACION, ASEGURARAN LA REPARACION DEL DAÑO Y ESTABLECERAN LOS CASOS EN LOS QUE SE REQUERIRA SUPERVISION JUDICIAL.

LAS SENTENCIAS QUE PONGAN FIN A LOS PROCEDIMIENTOS ORALES DEBERAN SER EXPLICADAS EN AUDIENCIA PUBLICA PREVIA CITACION DE LAS PARTES.

LAS LEYES FEDERALES Y LOCALES ESTABLECERAN LOS MEDIOS NECESARIOS PARA QUE SE GARANTICE LA INDEPENDENCIA DE LOS TRIBUNALES Y LA PLENA EJECUCION DE SUS RESOLUCIONES.

LA FEDERACION, LOS ESTADOS Y EL DISTRITO FEDERAL GARANTIZARAN LA EXISTENCIA DE UN SERVICIO DE DEFENSORIA PUBLICA DE CALIDAD PARA LA POBLACION Y ASEGURARAN LAS CONDICIONES PARA UN SERVICIO PROFESIONAL DE CARRERA PARA LOS DEFENSORES. LAS PERCEPCIONES DE LOS DEFENSORES NO PODRAN SER INFERIORES A LAS QUE CORRESPONDAN A LOS AGENTES DEL MINISTERIO PUBLICO.

NADIE PUEDE SER APRISIONADO POR DEUDAS DE CARACTER PURAMENTE CIVIL. (ARTICULO REFORMADO MEDIANTE DECRETO PUBLICADO EN EL DIARIO OFICIAL DE LA FEDERACION EL 18 DE JUNIO DE 2008)

#### **CONSTITUCION POLITICA DE LOS ESTADOS UNIDOS MEXICANOS Título Primero**

**Capítulo I De los Derechos Humanos y sus Garantías (Capítulo cambio de denominación, mediante Decreto publicado en el Diario Oficial de la Federación el 10 de junio de 2011) Artículo 28** 

ARTICULO 28. EN LOS ESTADOS UNIDOS MEXICANOS QUEDAN PROHIBIDOS LOS MONOPOLIOS, LAS PRACTICAS MONOPOLICAS, LOS ESTANCOS Y LAS EXENCIONES DE IMPUESTOS EN LOS TERMINOS Y CONDICIONES QUE FIJAN LAS LEYES. EL MISMO TRATAMIENTO SE DARA A LAS PROHIBICIONES A TITULO DE PROTECCION A LA INDUSTRIA.

(REFORMADO MEDIANTE DECRETO PUBLICADO EN EL DIARIO OFICIAL DE LA FEDERACION EL 3 DE FEBRERO DE 1983. MODIFICADO POR LA REIMPRESION DE LA CONSTITUCION, PUBLICADA EN EL DIARIO OFICIAL DE LA FEDERACION EL 6 DE OCTUBRE DE 1986)

EN CONSECUENCIA, LA LEY CASTIGARA SEVERAMENTE, Y LAS AUTORIDADES PERSEGUIRAN CON EFICACIA, TODA CONCENTRACION O ACAPARAMIENTO EN UNA O POCAS MANOS DE ARTICULOS DE CONSUMO NECESARIO Y QUE TENGA POR OBJETO OBTENER EL ALZA DE LOS PRECIOS; TODO ACUERDO, PROCEDIMIENTO O COMBINACION DE LOS PRODUCTORES, INDUSTRIALES, COMERCIANTES O EMPRESARIOS DE SERVICIOS, QUE DE CUALQUIER MANERA HAGAN, PARA EVITAR LA LIBRE CONCURRENCIA O LA COMPETENCIA ENTRE SI O PARA OBLIGAR A LOS CONSUMIDORES A PAGAR PRECIOS EXAGERADOS Y, EN GENERAL, TODO LO QUE CONSTITUYA UNA VENTAJA EXCLUSIVA INDEBIDA A FAVOR DE UNA O VARIAS PERSONAS DETERMINADAS Y CON PERJUICIO DEL PUBLICO EN GENERAL O DE ALGUNA CLASE SOCIAL.

(REFORMADO MEDIANTE DECRETO PUBLICADO EN EL DIARIO OFICIAL DE LA FEDERACION EL 11 DE JUNIO DE 2013)

LAS LEYES FIJARAN BASES PARA QUE SE SEÑALEN PRECIOS MAXIMOS A LOS ARTICULOS, MATERIAS O PRODUCTOS QUE SE CONSIDEREN NECESARIOS PARA LA ECONOMIA NACIONAL O EL CONSUMO POPULAR, ASI COMO PARA IMPONER MODALIDADES A LA ORGANIZACION DE LA DISTRIBUCION DE ESOS ARTICULOS, MATERIAS O PRODUCTOS, A FIN DE EVITAR QUE INTERMEDIACIONES INNECESARIAS O EXCESIVAS PROVOQUEN INSUFICIENCIA EN EL ABASTO, ASI COMO EL ALZA DE PRECIOS. LA LEY PROTEGERA A LOS CONSUMIDORES Y PROPICIARA SU ORGANIZACION PARA EL MEJOR CUIDADO DE SUS INTERESES.

(REFORMADO MEDIANTE DECRETO PUBLICADO EN EL DIARIO OFICIAL DE LA FEDERACION EL 3 DE FEBRERO DE 1983)

ARTICULO 31. CONSTITUCIONAL SON OBLIGACIONES DE LOS MEXICANOS:

I. HACER QUE SUS HIJOS O PUPILOS CONCURRAN A LAS ESCUELAS PUBLICAS O PRIVADAS, PARA OBTENER LA EDUCACION PRIMARIA Y SECUNDARIA, Y RECIBAN LA MILITAR, EN LOS TERMINOS QUE ESTABLEZCA LA LEY;

II. ASISTIR EN LOS DIAS Y HORAS DESIGNADOS POR EL AYUNTAMIENTO DEL LUGAR EN QUE RESIDAN, PARA RECIBIR INSTRUCCION CIVICA Y MILITAR QUE LOS MANTENGA APTOS EN EL EJERCICIO DE LOS DERECHOS DE CIUDADANOS, DIESTROS EN EL MANEJO DE LAS ARMAS Y CONOCEDORES DE LA DISCIPLINA MILITAR;

III. ALISTARSE Y SERVIR EN LA GUARDIA NACIONAL, CONFORME A LA LEY ORGANICA RESPECTIVA, PARA ASEGURAR Y DEFENDER LA INDEPENDENCIA, EL TERRITORIO, EL HONOR, LOS DERECHOS E INTERESES DE LA PATRIA, ASI COMO LA TRANQUILIDAD Y EL ORDEN INTERIOR, Y

# **IV. CONTRIBUIR PARA LOS GASTOS PUBLICOS, ASI DE LA FEDERACION, COMO DEL DISTRITO FEDERAL O DEL ESTADO Y MUNICIPIO EN QUE RESIDAN, DE LA MANERA PROPORCIONAL Y EQUITATIVA QUE DISPONGAN LAS LEYES.**

Artículo 31,Constitucional fracción IV, pues se puede observar que para que lo gobernados tengan la obligación de pagar contribuciones para cubrir el gasto público, es necesario que esas contribuciones sean creadas por **LEY** en el sentido formal y material, es decir, que sea el poder legislativo que cree tales contribuciones mediante normas generales, abstractas impersonales, de tal suerte que los impuestos así como elementos referentes al **SUJETO, OBJETO, BASE Y TASA O TARIFA** se deben establecer por medio de leyes, tanto del punto de vista material, como del formal; es decir, por medios de disposiciones de carácter general, abstracta, impersonales y emanadas del poder Legislativo, se invoca la siguiente tesis de jurisprudencia:

**No. Registro: 232,834 Tesis aislada Materia(s): Constitucional, Administrativa Séptima Época Instancia: Pleno Fuente: Semanario Judicial de la Federación Tomo: 80 Primera Parte Tesis: Página: 13 Genealogía: Informe 1975, Primera Parte, Pleno, página 422.**

# **CONGRESO DE LA UNION, FACULTAD IMPOSITIVA DEL. LIMITACIONES. PROPORCIONALIDAD Y EQUIDAD.**

La facultad impositiva del Congreso de la Unión a fin de cubrir el presupuesto de egresos (artículos 65, fracción II, y 73, fracción VII, de la Carta Magna) ha de entenderse sujeta a las limitaciones que la misma Constitución Federal establezca, entre otras, las que se contienen en el artículo 31, fracción IV.

**Amparo en revisión 4543/68. Angel M. Bejarano. 26 de agosto de 1975. Mayoría de catorce votos. Disidentes: Alfonso López Aparicio, Ezequiel Burguete Farrera y Abel Huitrón y A. Ponente: J. Ramón Palacios Vargas. Nota: En el Informe de 1975, la tesis aparece bajo el rubro "FACULTAD IMPOSITIVA DEL CONGRESO DE LA UNION, LIMITACIONES DE LA.".**

Por lo anteriormente expuesto y fundado a Usted, **Ciudadano Juez Rector de la Constitucionalidad** atentamente pido se sirva:

**PRIMERO. -** Tenerme por presentado en tiempo y forma demandando la protección y de la justicia federal en contra de los actos y autoridades que quedaron precisados en el cuerpo del presente escrito.

**SEGUNDO.** - Tener por señalado el domicilio que he indicado en la presente demanda de garantías y por designados al profesionista que se señala en los términos establecidos por el artículo 12 de la Ley de Amparo.

**TERCERO. -** Admitida que sea a trámite la presente demanda se sirva solicitar a las autoridades señaladas como responsables, sus informes previos y justificados, a fin de que los rindan dentro de los términos que Usted, le señale con los apercibimientos que la ley contempla.

**CUARTO. -** Hecho que sea el estudio de los respectivos informes previos y justificados, se resuelva el fondo en el presente juicio de garantías y se conceda **EL AMPARO Y PROTECCION DE LA JUSTICIA DE LA UNION** en contra de las Autoridades señalas como responsables.

### **ACORDAR DE CONFORMIDAD ES JUSTICIA**

#### **PROTESTO LO NECESARIO**

## **JOSE OSCAR VALDES RAMIREZ**

**"SUPREMAE LEGIS SERVI SUMUS UT LIBERI ESSE POSSIMUS"**